## Instrukcja składania zamówień online

A SECOND CONTRACTOR IN A REPORT OF THE STATE OF

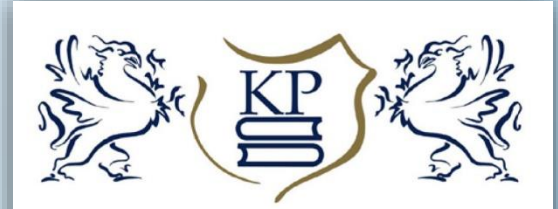

KSIĄŻNICA POMORSKA im. Stanisława Staszica w Szczecinie

- 1. Wyszukaj pozycje w katalogu
- 2. Zaznacz wybrane pozycje

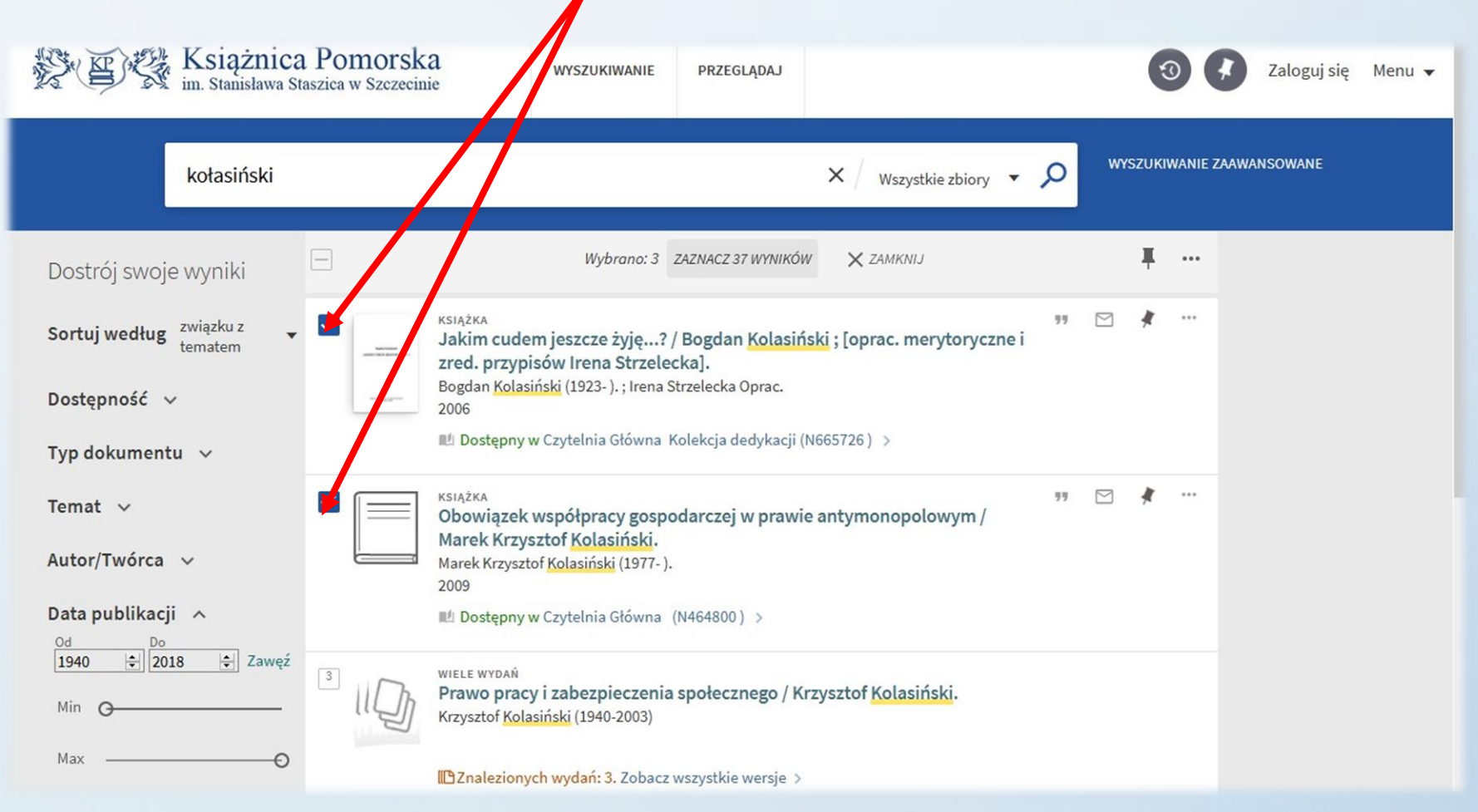

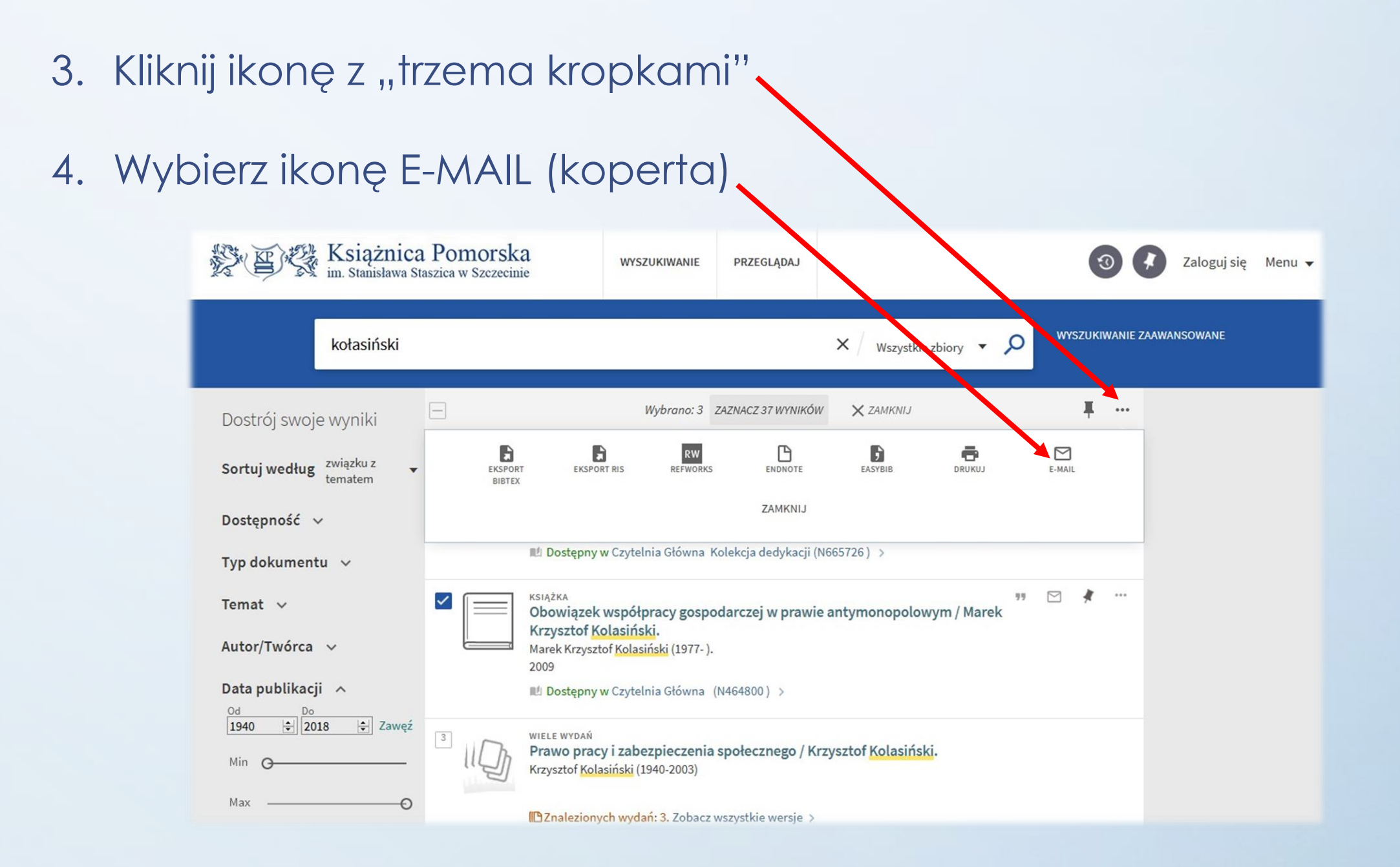

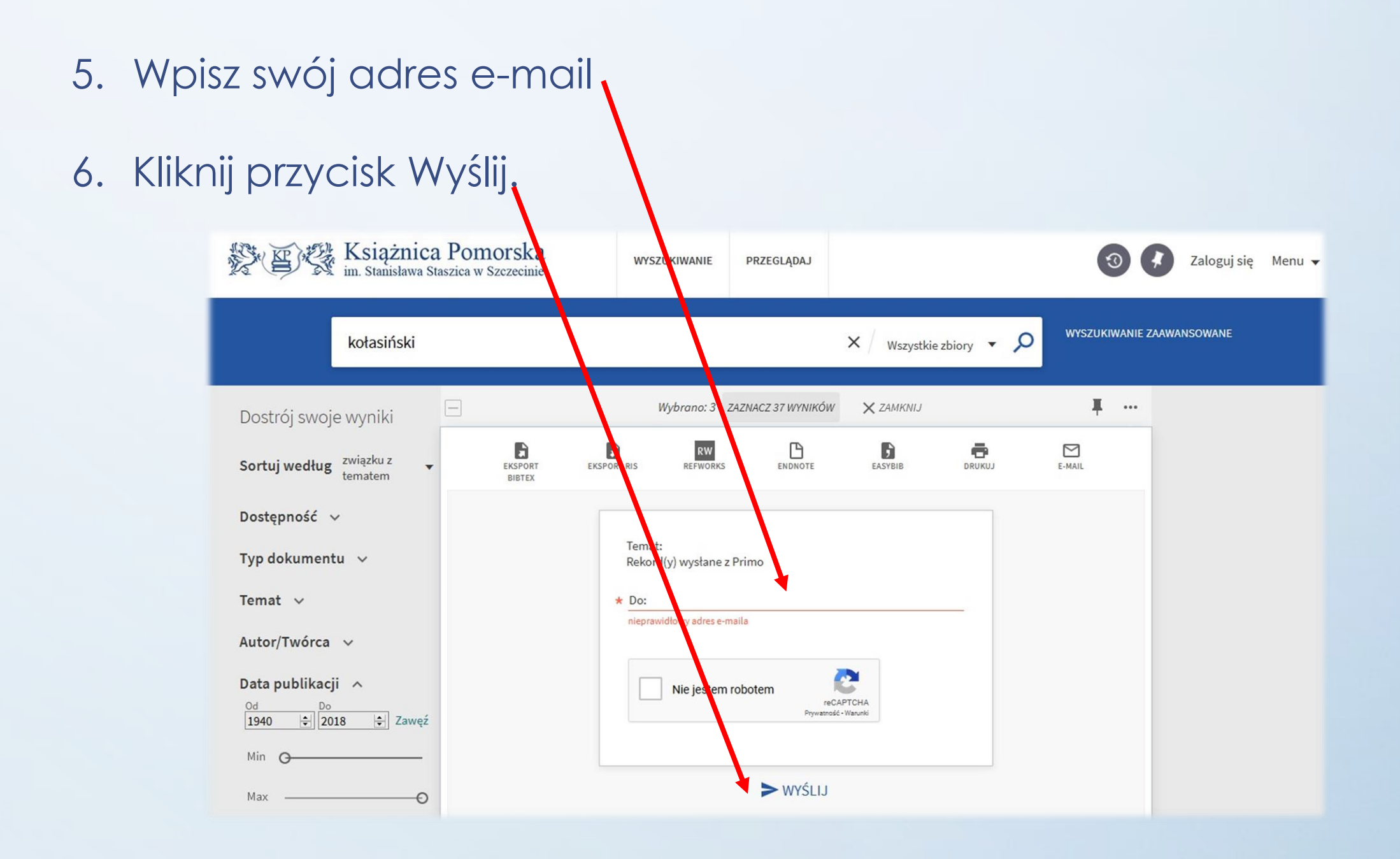

- 7. Wybrane pozycje powinny pojawić się w mailu, który otrzymasz od nadawcy **donotreply@exlibris.cloud**
- 8. Prześlij otrzymanego maila na adres zamawiam@ksiaznica.szczecin.pl, podaj swój numer karty bibliotecznej oraz imię i nazwisko.

Życzymy miłej lektury

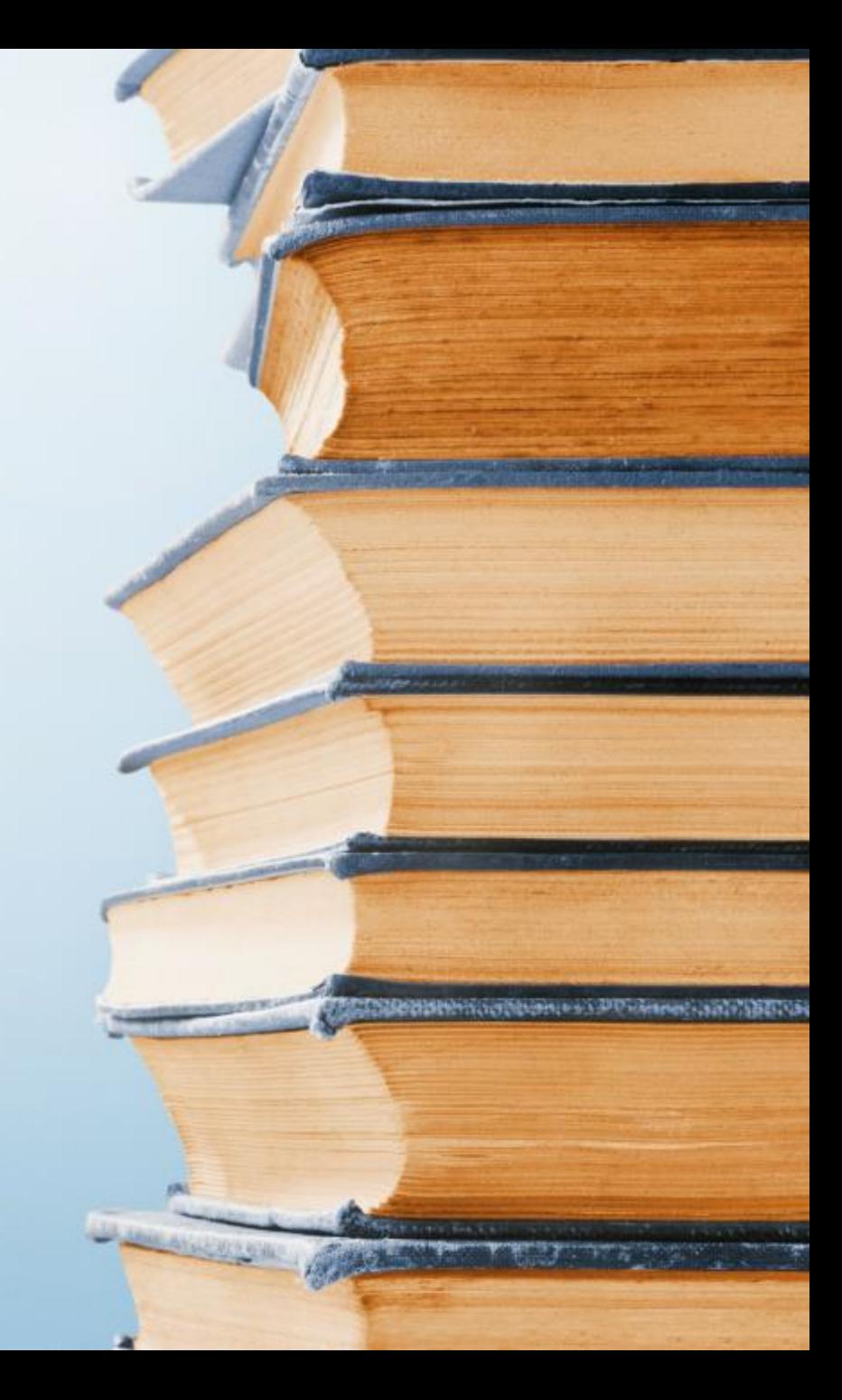